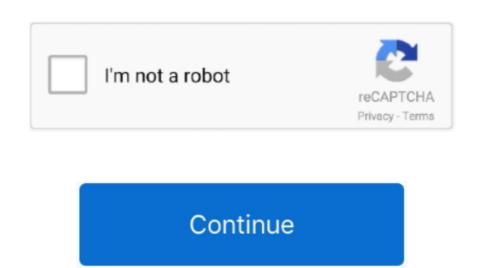

**Epson Printer Drivers** 

Epson Printer Download And UpdateEpson Printer Software For ThisType devmgmt msc and click OK. Driver Easy will automatically recognize your system and find the correct drivers for it. How to update Epson WF 3620 driver manually Update Epson WF 3620 driver manually Update Epson WF 3620 driver Printer drivers is an essential program that ensures your printer can communicate with your computer. Meanwhile, it can improve your printer performance and bring you the best possible experience in your computer, then download the new driver from Epson

You can also click Update to do it for free if you like, but its partly manual Note: If you have any problems while using Driver Easy, feel free to contact our support team at supportdrivereasy.. Also as a person who enjoys writing, Ive found the perfect match for writing and technology. Thats it to manually or automatically update your Epson WF 3620 driver Easy are for this device, then click Uninstall device Epson WF 3620 driver automatically update your Epson WF 3620 driver automatically update your Epson WF 3620 driver automatically (Recommended) If you dont have time or patience, you can download and update your Epson WF 3620 driver automatically with Driver Easy. After uninstalling, you can now download the printer driver from official website.. 1 Ellie Zhuang 3 hours AOC Monitor Driver Download Update Ellie Zhuang 6 hours Epson WF 3720 Driver Download Update Ellie Zhuang 6 hours Epson WF 3720 Driver Download Update Ellie Zhuang 6 hours Epson WF 3720 Driver Download Update Ellie Zhuang 6 hours Epson WF 3720 Driver Download Update Ellie Zhuang 6 hours Epson WF 3720 Driver Download Update Ellie Zhuang 6 hours Epson WF 3720 Driver Download Update Ellie Zhuang 6 hours Epson WF 3720 Driver Download Update Ellie Zhuang 6 hours Epson WF 3720 Driver Download Update Ellie Zhuang 6 hours Epson WF 3720 Driver Download Update Ellie Zhuang 6 hours Epson WF 3720 Driver Download Update Ellie Zhuang 6 hours Epson WF 3720 Driver Download Update Ellie Zhuang 6 hours Epson WF 3720 Driver Download Update Ellie Zhuang 6 hours Epson WF 3720 Driver Download Update Ellie Zhuang 6 hours Epson WF 3720 Driver Download Update Ellie Zhuang 7 hours Download Update Ellie Zhuang 6 hours Epson WF 3720 Driver Download Update Ellie Zhuang 7 hours Download Update Ellie Zhuang 8 hours Epson WF 3720 Driver Download Update Ellie Zhuang 8 hours Epson WF 3720 Driver Download Update Ellie Zhuang 8 hours Epson WF 3720 Driver Download Update Ellie Zhuang 8 hours Epson WF 3720 Driver Download Update Ellie Zhuang 8 hours Epson WF 3720 Driver Download

epson printer drivers

epson printer drivers, epson printer drivers for windows 7, epson printer drivers for windows 7, epson printer drivers for

steps: On your keyboard, press the Windows logo key and R at the same time to invoke the Run box.. Help Us Improve Article Related Articles Canon MF8500C Driver Download on Windows 7108.. You can update your drivers automatically with either the FREE or the Pro version of Driver Easy.. com Be sure to attach the URL of this article if needed for more expedient and efficient guidance.. Updating your printer driver can help prevent problems like printer not printing.

epson printer drivers for mac

Run the downloaded file and follow the on-screen instructions to finish the installation.

official website.. Driver Easy will then scan your computer and detect any problem drivers You can upgrade to the Pro version and click Update All to automatically download and install the correct version of ALL the drivers that are missing or out of date on your system.

epson printer drivers for mac big sur

e10c415e6f